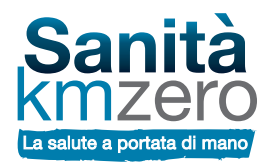

# **ATTIVA IL TUO FASCICOLO SANITARIO ELETTRONICO REGIONALE RILASCIANDO IL CONSENSO 3** IN FARMACIA

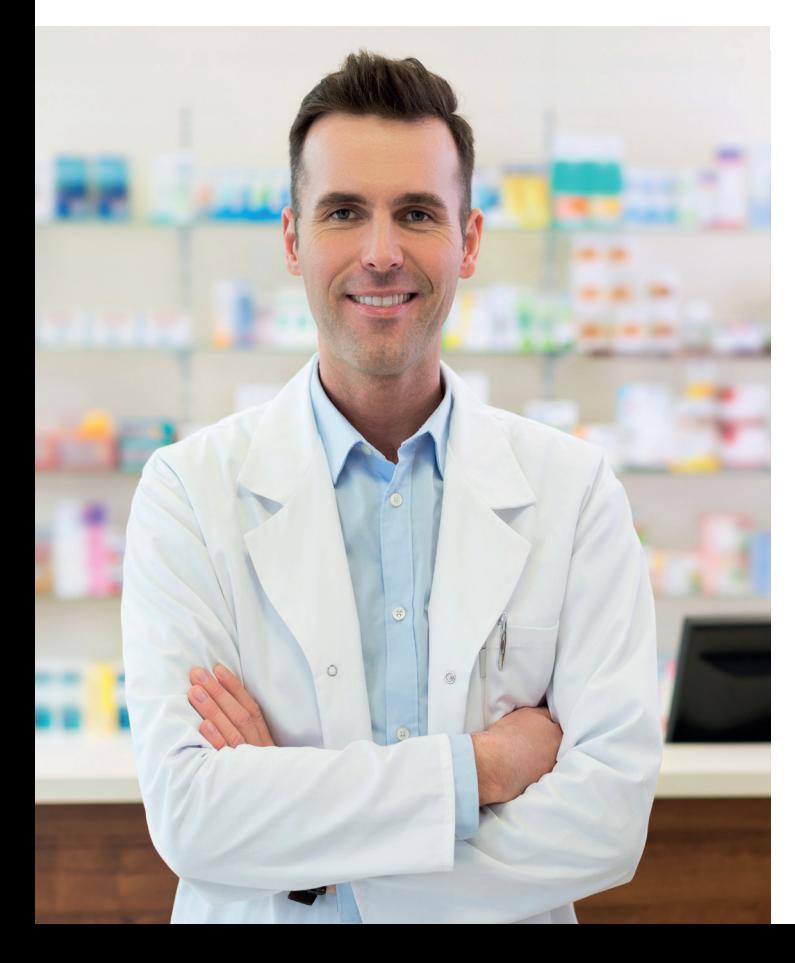

# IL CONSENSO NEL DETTAGLIO

#### Consenso alla alimentazione

**1** Permetterai di alimentare il tuo Fascicolo Sanitario Elettronico con tutti i dati e documenti prodotti dal Sistema Sanitario che ti riguardano a partire dalla data di rilascio del consenso.

**2**

#### Consenso alla consultazione

Permetterai ai soggetti autorizzati di avere accesso ai tuoi dati e documenti per finalità di cura e per il solo tempo necessario ad attuare il percorso sanitario.

#### Consenso all'alimentazione con dati e documenti pregressi

Tale consenso permette a te, e ai soggetti autorizzati che ti prenderanno in cura, di avere accesso ai tuoi documenti antecedenti all'attivazione del tuo Fascicolo.

#### Ricorda che...

• La Regione del Veneto sta sviluppando il Fascicolo Sanitario Elettronico regionale nel pieno rispetto della normativa sulla privacy.

• Potrai revocare o modificare i tuoi consensi FSEr in qualsiasi momento.

• Il mancato consenso alla alimentazione e alla consultazione del FSEr o la loro successiva revoca non comporta conseguenze nell'erogazione delle prestazioni sanitarie del SSN e dei servizi socio-sanitari regionali.

## Per maggiori informazioni

Visita www.sanitakmzero.it/app

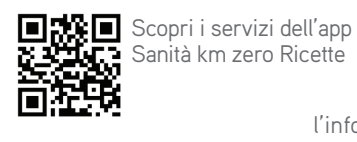

Consulta l'informativa completa ii

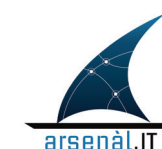

Il Fascicolo Sanitario Elettronico regionale è realizzato da Regione del Veneto in collaborazione con Azienda Zero, le aziende sanitarie ed ospedaliere, IOV e il coordinamento di Arsenàl.IT, Centro Veneto Ricerca e Innovazione per la Sanità Digitale

www.consorzioarsenal.it

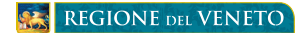

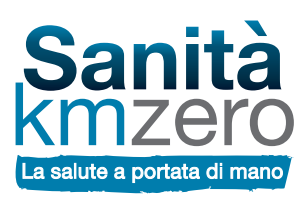

# **RICEVI LE TUE RICETTE SULLO SMARTPHONE IN FARMACIA**

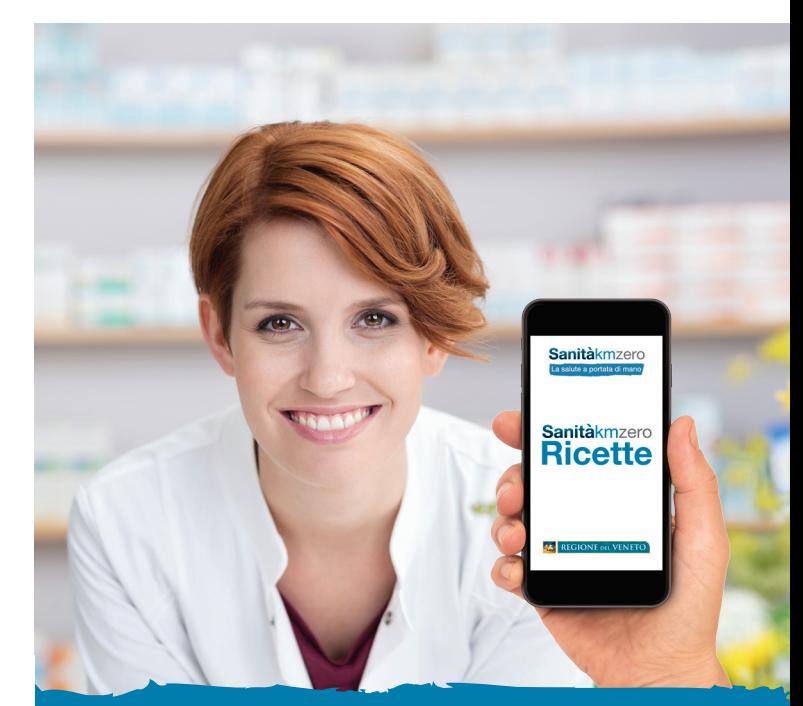

**Attiva il tuo Fascicolo Sanitario Elettronico regionale: bastano e-mail e numero di cellulare!**

## COS'È IL FASCICOLO SANITARIO ELETTRONICO REGIONALE?

Il Fascicolo Sanitario Elettronico regionale è l'insieme dei dati e dei documenti digitali che riguardano la tua salute, prodotti in occasione di eventi sanitari e socio-sanitari, presenti e passati. È istituito dalla Regione del Veneto e **permette**, per finalità di prevenzione, diagnosi, cura e riabilitazione, di avere a disposizione la tua storia clinica

sempre e ovunque.

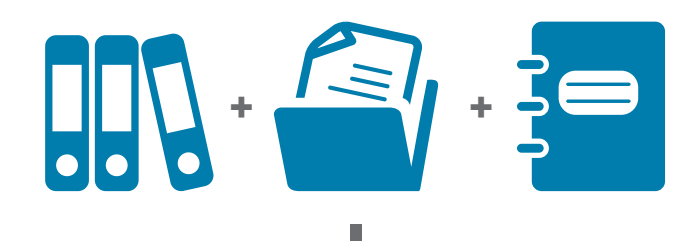

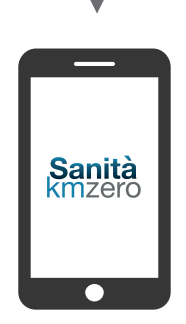

Grazie al Fascicolo Sanitario Elettronico regionale sarà possibile usufruire progressivamente dei servizi Sanità km zero,<br>semplici, vicini e immediati.

Il primo servizio disponibile riguarda le ricette farmaceutiche.

## QUALI SONO I PASSAGGI PER ATTIVARE IL SERVIZIO PRESSO IL TUO FARMACISTA

# QUALI SONO I VANTAGGI PER TE?

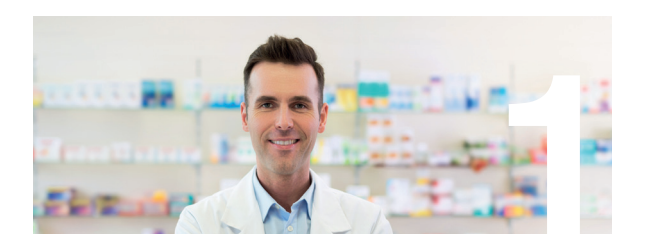

### Rilascia il consenso al tuo farmacista informazioni all'Ufficio Relazioni con il Pubblico della tua Ulss.

Potrai attivare il Fascicolo Sanitario Elettronico regionale per te, per i tuoi figli minorenni o per una persona di cui sei rappresentante legale.

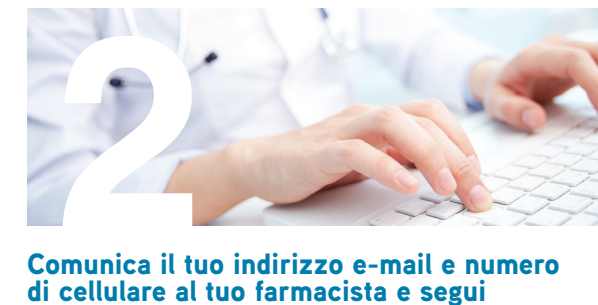

Comunica il tuo indirizzo e-mail e numero di cellulare al tuo farmacista e segui le istruzioni che riceverai via mail.

Se sei in possesso di credenziali SPID puoi accedere con quest'ultime.

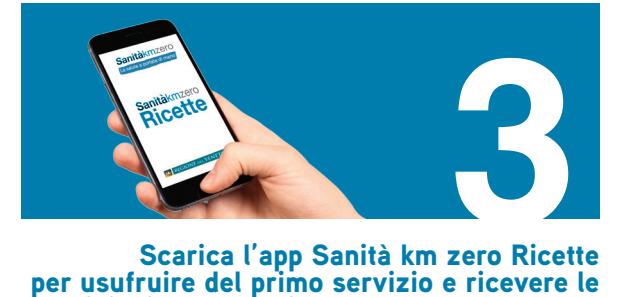

prescrizioni farmaceutiche sul tuo smartphone.

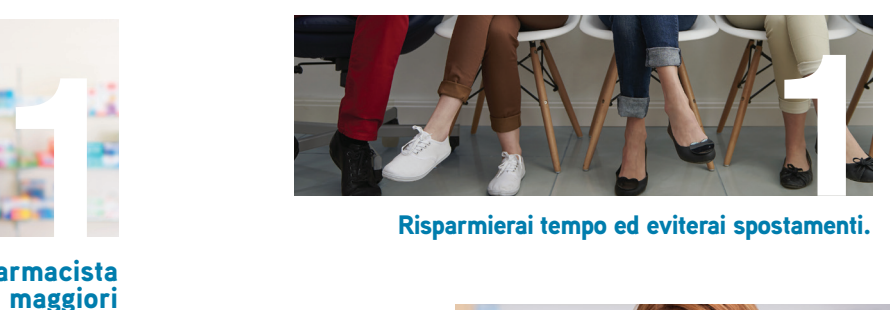

Risparmierai tempo ed eviterai spostamenti.

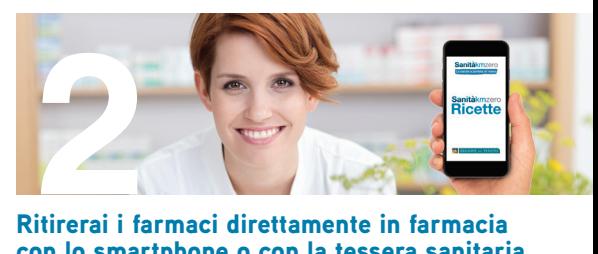

con lo smartphone o con la tessera sanitaria.

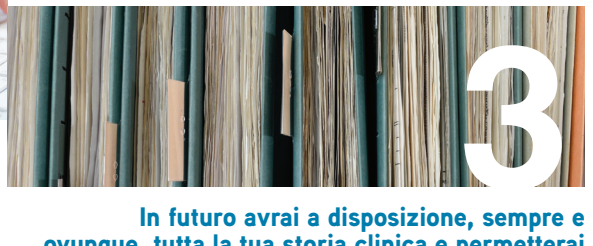

ovunque, tutta la tua storia clinica e permetterai ai professionisti della salute di avere accesso, per il solo tempo necessario alla cura, i dati utili per il tuo percorso sanitario.

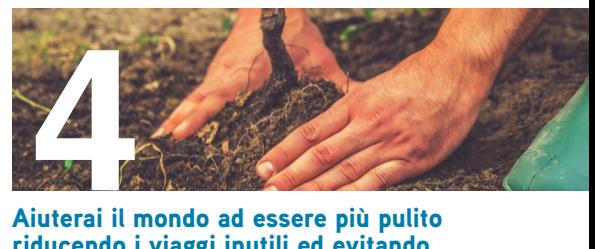

riducendo i viaggi inutili ed evitando la stampa di documenti cartacei.